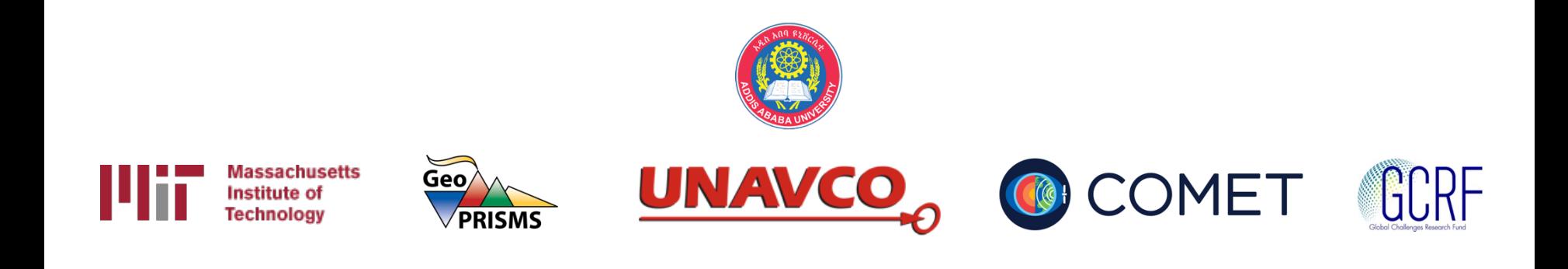

# Overview of post-processing with GLOBK

#### M. A. Floyd

*Massachusetts Institute of Technology, Cambridge, MA, USA*

GPS Data Processing and Analysis with GAMIT/GLOBK and track Addis Ababa University, Ethiopia 24-25 & 27-29 November 2017

http://geoweb.mit.edu/~floyd/courses/gg/201711\_AAU/

Material from R. W. King, T. A. Herring, M. A. Floyd (MIT) and S. C. McClusky (now at ANU)

#### GLOBK overview

- Here we review the main features of globk and glred
	- Program flow
	- Kalman filtering
	- GLOBK files and estimation rules
	- glorg program/function: Define origin plus other things
	- Output options
	- Flow of programs

# GLOBK purpose

- GLOBK is a suite of programs designed to combine geodetic results together. GPS phase processing can take a considerable time and GLOBK provides a fast method for make large network solutions, combining many days to years of data together and studying alternative parameterization and reference frames for the velocities of sites.
- GLOBK uses as data input, quasi-observation files called binary h-files which contain geodetic solutions with loosely constrained full covariance information. These files can generated from GAMIT solutions or SINEX files.
- GLOBK is a smoothing Kalman filter and can incorporate random walk process noise in its estimation (method for accounting for temporally correlated noise in time series).
- Its two main uses are to generate velocity field estimates and time series in a well-defined and often different reference frames. (It can also be used to merge large networks of GPS sites).

# Common applications of GLOBK

- Repeatability analysis (glred)
	- individual sessions
	- combine regional and global files for orbit control and reference frame (orbit control is not so important anymore; IGS orbits are very good apriori)
- Combine sessions to get average position over survey
	- connects stations observed separately
	- reduces number of h-files to be used for velocities
- Combine averaged positions to estimate velocities
	- and/or earthquake offsets and post-seismic motion
- When globk is run in parallel in the same directory, care should be used in scratch file names (discussed later)

#### Processing stages

- htoglb generates input binary h-files.
- GLOBK has distinct modules that are used:
	- Initialization: Header information from the binary h-files are read to determine the nature of the solutions i.e., parameters in the state vector, all site names accounting for offsets and earthquakes etc.
	- Forward Kalman filter: Binary h-files are combined to generate solution. Normally most parameters are loosely constrained.
	- Possible backwards smoothing filter (not that common)
	- Simple output of the solution (program glout: generates .prt file)
	- Reference frame realized solution and post-solution constraints. Generates .org file. Program glorg can be used separately for multiple realizations and constraints.
	- Saving binary version of solution for additional processing ("out glb" option in command file and glsave program).
- Modules in GLOBK can be called within GLOBK as subroutines or run externally as stand-alone programs (program names are lower case)

# Using non-GAMIT files in htoglb

- htoglb can convert other types of solution/covariance matrix files into GLOBK binary h-files.
- There are caveats when this is done because these other file formats don't contain the same meta data as the GAMIT h-files.
- For GAGE/PBO Frame resolved SINEX files:
	- Use the -d=TR option to apply rotation and translation loosening
	- -m=512 (allocate 512 Mb memory) is needed from more recent files
	- There are "loose" SINEX files for which -d=TR is not needed except for CWU files which are not loose (these are the submitted AC files)
- IGS SINEX files
	- Use -s option for name translation with point codes
	- Variance-covariance matrix will need scaling depending on AC (scaling value supplied in .gdl file). COD solution of more difference from unity  $(^{2}10^{-4})$

# GLOBK function and file flow

htoglb: Translate GAMIT h-files to (e.g., hemeda.10256) to GLOBK h-files (e.g. h1009131200 emed.glx

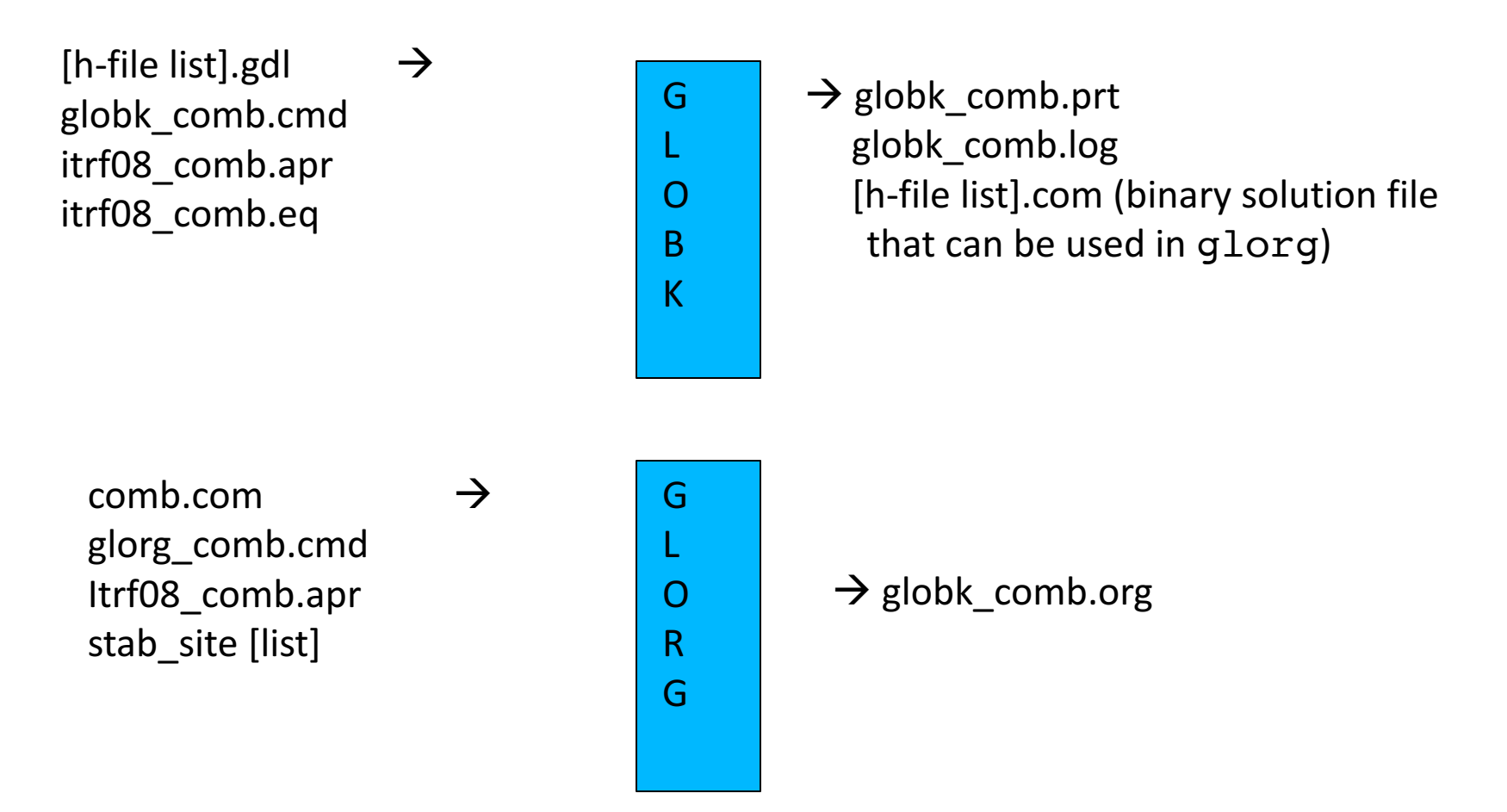

Names of files here can be chosen arbitrarily.

# GLOBK command files

- GLOBK is controlled by a command file that "instructs" the program what to do.
- The command file contain the following classes of commands:
	- Estimation command: Tells qlobk what to estimate and constraints on apriori values and temporal behavior of the parameters. "apr xxx" and "mar\_xxx" commands.
	- a priori information commands: Coordinates, discontinuity times, selection of sites
	- Output (types and files), and control commands (e.g., to run glorg)
- GLORG (post-processing program/module) also has its own command file.
- The simplest globk command can have one line: apr neu all 10 10 10 0 0 0 but in general have several other commons commands (see examples in  $\gamma$ /gg/tables/globk\_xxxx.cmd and  $\gamma$ /gg/tables/glorg\_xxxx.cmd

### GLOBK file name conventions

- GLOBK uses arbitrary file names but there are some conventions used:
	- Binary h-files from htoglb: .glx is bias fixed, .glr is bias free (normally not used)
	- List of binary h-files to process: .gdl extent
	- GLOBK and GLORG command files: globk <type>.cmd and glorg <type>.cmd
	- Output files: print file (no glorg reference frame) prt (often not output); glorg output .org; log file .log
	- Apriori coordinate files: .apr
	- Earthquake and rename file: .eq
	- Lists of stabilization sites (used with source command): .stab

# Kalman filtering

- Equivalent to sequential least-squares estimation but allowing for stochastic processes, usually a 1st-order Gauss-Markov process
- GLOBK allows a random walk for coordinates, EOP, network translation and scale, and satellite parameters; variance grows linearly with time
- Because a Kalman filter works with covariance matrices (rather than normal matrices), all parameters must have a priori constraints (usually loose)
- See Herring et al. (1990) and Dong et al. (1998) for a more thorough description as applied to geodetic analysis

#### GLOBK structural confusions

- globk and glred are the same program with (slightly) different ways of treating the h-file (.gdl) list:
	- globk: all h-files in combined in a single solution
	- glred: each h-file generates a separate solution (unless followed by a "+" in .gdl-file).  $qIred$  is a small program that generates sub-set .gdl-files and runs globk.
- Two types of solution files:
	- h-files for saving and external exchange (backward compatible)
	- com/sol file is internal, format changes with versions
- glorg called by globk/glred or run separately to apply generalized constraints to solution and estimate plate rotations. "com file" command must be used in qlobk command file for glorg to run by itself.

# GLOBK files

- User supplied
	- command files (may include "source" files)
	- .gdl list of h-files
	- binary h-files (created from SINEX or GAMIT h-files)
	- .apr-file(s) (optional but recommended)
	- EOP (in pmu file, optional but recommended)
	- eq file (optional, but must appear at top)
- Generated by globk
	- .srt, .com, .sol, .svs (all except .sol must be named and commands need to be top of GLOBK command file)
- Output files
	- screen,  $log$ , prt, org and output h-file

# GLOBK file handling

- log-, prt-, org-files are concatenated, so should be removed or renamed unless you want them together (e.g. glred). The "eras" option can be used in the "prt\_opt" and "org\_opt" command in the GLOBK command file to erase these files (should not be used with glred).
- com-, srt-, sol-files are overwritten; com/sol should not be renamed since the original sol-file name is imbedded in the com-file.
- Automatic naming using wild-cards is available for com, srt, sol, org, and output h-files (i.e., name used depends on name of gdl-file; needed for parallel processing.)

#### Estimation commands rules

- For a parameter to estimated in GLOBK, apr\_xxx command must be used where xxx is a parameter type (e.g., neu, svs, wob, ut1, atm)
- If a parameter is not mentioned, it does not appear in the solution, but if it appears in the h-file (i.e, estimated in GAMIT), its uncertainty is implicit in the GLOBK solution; e.g., if orbits are estimated in GAMIT and you want them constrained in globk, use apr svs. If apr\_svs is not used, orbits are left constrained.
- If zero given as a priori sigma, then parameter is not estimated (effectively left unconstrained)
- To force a parameter to its a priori value, use "F" as the a priori sigma
- Parameters estimated in glorg must be kept loose in globk; if rotation or scale is not estimated in glorg, it must be tightly constrained in globk

# Earth orientation parameters (EOPs)

- Normally used in two forms:
	- Global network of stations (allows rotation in glorg) apr\_wob 10 10 1 1
		- apr\_ut1 10 1
	- Regional network (constrained). When constrained this way system is not free to rotate so xrot, yrot, zrot should not be used in "pos\_org" command (see "pos  $org"$  in  $glorg$ ) apr wob .2 .2 .02 .02
		- apr\_ut1 .2 .02
- In many analyses, the global form is used even for regional networks in order to allow rotation estimation in qlorg
	- Care is needed if network is not surrounded by stations with well defined motions

# Data editing

- To account for temporal correlations in time series we typically use random-<br>walk (RW) process noise with the "mar\_neu" command (units m<sup>2</sup>/yr )
- Typical values are  $2.5 \times 10^{-8}$  m<sup>2</sup>/yr (0.5 mm in 1 yr) to  $4 \times 10^{-6}$  m<sup>2</sup>/yr (2 mm in  $1 \,\mathrm{yr}$ )

mar neu all 2.5e-8 2.5e-8 2.5e-8 0 0 0 mar neu chdu 4e−6 4e−6 4e−6 0 0 0

- sh gen stats can used to generate process noise estimates provided  $s$ ufficiently large number of position estimates are available
- To down-weight noisy segments or equalize continuous and survey-mode data in a combined h-file, can add random noise (units are m)

sig neu all .001 .001 .003 sig\_neu ankr .005 .005 .020 2002 10 01 00 00 2002 11 30 24 00 sig neu EMED0504 .010 .010 .1

• To remove an outlier, can down-weight severely or rename (in eq file) sig neu ankr .1 .1 .1 2002 10 01 00 00 2002 10 01 24 00 rename ankr\_gps ankr\_xcl 2002 10 01 00 00 2002 10 01 24 00

# glorg

- Invoked by globk to apply generalized constraints after h-files are stacked and loose solution performed
	- Can be run as a separate program using the com/sol files from globk
- Also allows linking of parameters and estimation of Euler poles
- Parameters estimated in glorg must be kept loose in globk
	- Site coodinates
	- EOPs (for estimation of rotation)
	- Scale
- glorg is used to define and refine the reference frame for globk solutions

# Invoking glorg from globk command file

- The globk command file contains commands that cause glorg to run when globk completes the solution combination:
	- org\_cmd < glorg command file name > ---invokes glorg
	- org opt < options for output >
	- org out  $\leq$  output file name  $\geq$ : Normally not used because name will be generated from prt file name in the qlobk runstring
- If "org out" is not given then the extent on the print file name is replaced with ".org"

# glorg commands

- apr file Need not be the same as for globk; needs to contain values only for sites used for stabilization and sites for which coordinates or velocities are equated
- pos org, rate  $org -$  Control what parameters are estimated in stabilization
	- xtran ytran ztran allows translation (apr\_tran in globk if GAMIT "BASELINE" choice of experiment)
	- xrot yrot zrot  $-$  allows rotation
	- scale  $-$  allows rescaling of system (if used, estimate scale in globk; apr scale and possibly mar\_scale)
- cnd hgtv Control relative weights of heights (variances, nominally 10 but increasing value will reduce heights effecting horizontal position estimates; 1000 is good for this)
- stab ite  $-$  # of iterations and sigma-cutoff to remove a site
- stab  $site$  List of sites to use in stabilization

# Controlling print output

- crt\_opt, prt\_opt, org\_opt specify output options for screen, print and org files
- globk/glorg help gives all options, main ones are:
	- ERAS -- erase file before writing (normally files appended)
	- NOPR -- Do not write output (e.g., for globk when invoking glorg)
	- BLEN -- Baseline lengths
	- BRAT -- baseline rates when velocities estimated
	- RNRP -- generates reports on differences in parameter estimates after renames.
	- FIXA -- makes apriori coordinates and velocities consistent when equates are used in glorg (can sometimes fail in complicated rename scenarios--best if apr file is provided with consistent values)
	- VSUM -- Lat/long summary of velocity (needed to plot velocities)
	- PSUM -- Lat/long position summary
	- GDLF --Include list of hfiles and chi\*\*2 increments from run
	- CMDS -- Echos globk command file into output file

# Program flow

- Read all the h-file headers to determine their contents (sites, other parameters, epoch range)
- Apply renames as requested in the eq file
- Sort the h-file list forward or backward in time (srt dir)
- Initialize the Kalman filter with the a priori constraints (apr xxx)
- Read in the h-files, one at a time, a run sequential Kalman Filter. Compute the chi2 increment, coordinate adjustment, and rotation implied by the new data; if within tolerance (max\_chii), update the solution and write increment to the log file
- Write the solution to the sol\_file and prt file (and optionally to a new h-file)
- Optionally invoke qlorg to apply generalized constraints
	- Apply the constraints (iterative "stabilization")
	- Apply linkage of parameters (equate, constrain, force), computing the  $\chi^2$ increment for each
	- Estimate plate rotations ("plate" command)
	- Write the solution to the org file (qlorg prt file)

## Things GLOBK cannot do

- Repair mistakes in original analysis
	- Cycle slips
	- Wrong antenna phase center models
- Resolve ambiguities
	- Would make files too large
- Overcome non-linear effects
	- As in GAMIT, adjustments must be less than  $\sim$  30 cm
- But GLOBK can delete stations
	- Can help avoid contaminating solution

# apr files in GLOBK processing

- GAMIT
	- 10 m accuracy for all sites for cycle-slip repair
	- < 30 cm final adjustment for linearity (1st solution guarantees)
	- $\sim$  5 cm accuracy in constrained site(s) for ambiguity resolution
- globk
	- If invoking qlorg for reference frame, apr file usually optional in qlobk
	- If not invoking qlorg, need accurate apr file entries for constrained sites
	- For complicated renames and equates, apr\_file may be needed in globk
- glorg
	- apr file needs coordinates only for reference sites and equates

# What can go wrong?

- globk
	- h-files not used: removed automatically for high  $\chi^2$ , coordinate adjustment, or rotation (max chii command)
	- High  $\chi^2$  increment: inconsistent data. Can be an issue when estimating orbits ("RELAX" mode) if MIT GLX file use different modelling (e.g. albedo, gravity field)
	- Station "missing": not present in h-file or renamed out (use qlist)
- glorg
	- Stabilization fails: too few sites in stabilization
	- Large uncertainties: poor stabilization
	- Uncertainties too small for some stabilization sites: rotation parameters absorbing coordinate adjustment
	- High  $\chi^2$  in equate: inconsistent data
	- Wrong velocity for equated sites: unmatched a priori

### Associated programs

- htoglb: Translates various ascii solution files into GLOBK h-files (GAMIT h-files, SINEX)
- qlbtosnx: Generates SINEX files from binary h-files
- glist: Lists the contents of a series of h-files
- h fupd: Updates binary h-files for changes in station. info or sinex header file (distributed by IGS)
- tssum, tsfit, tscon: Time series analysis (batch)
- Matlab-derived programs (interactive):
	- velview: displays and analyzes velocity fields
	- tsview: displays and analyses time series

# Summary

- GLOBK has many features and due to its evolution, there are often multiple ways of doing the same or similar things
- There is extensive help in the  $\gamma/gg/help/directory$  and discussion in the documentation
- GLOBK is where all the major analysis decisions are made and hence can be quite complex for large analyses
- Experimentation and testing your ideas of how different options effect the results is one the best ways to learn the software, e.g.
	- What happens to position/velocity estimates if the "apr\_tran" command is added to the qlobk command file?
	- How do my estimates and uncertainties change if the "apr neu" and "mar\_neu" commands are changed?